**Matt Lombard**

# SolidWorks® **2011 Assemblies**

**Get** the in-depth detail you've been seeking

**Find** new ways to build better assemblies

**Learn** best practices and advanced techniques

**The book you need to succeed!**

# **SolidWorks® 2011 Assemblies Bible**

# **SolidWorks® 2011 Assemblies Bible**

**Matt Lombard**

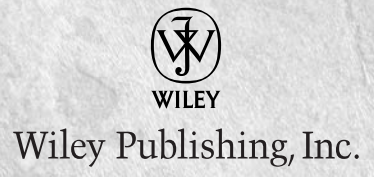

#### **SolidWorks® 2011 Assemblies Bible**

Published by **Wiley Publishing, Inc.** 10475 Crosspoint Boulevard Indianapolis, IN 46256 [www.wiley.com](http://www.wiley.com) Copyright © 2011 by Wiley Publishing, Inc., Indianapolis, Indiana

Published by Wiley Publishing, Inc., Indianapolis, Indiana

Published simultaneously in Canada

ISBN: 978-1-118-00276-6

Manufactured in the United States of America

10 9 8 7 6 5 4 3 2 1

No part of this publication may be reproduced, stored in a retrieval system or transmitted in any form or by any means, electronic, mechanical, photocopying, recording, scanning or otherwise, except as permitted under Sections 107 or 108 of the 1976 United States Copyright Act, without either the prior written permission of the Publisher, or authorization through payment of the appropriate per-copy fee to the Copyright Clearance Center, 222 Rosewood Drive, Danvers, MA 01923, (978) 750-8400, fax (978) 646-8600. Requests to the Publisher for permission should be addressed to the Permissions Department, John Wiley & Sons, Inc., 111 River Street, Hoboken, NJ 07030, 201-748- 6011, fax 201-748-6008, or online at <http://www.wiley.com/go/permissions>.

**LIMIT OF LIABILITY/DISCLAIMER OF WARRANTY: THE PUBLISHER AND THE AUTHOR MAKE NO REPRESENTATIONS OR WARRANTIES WITH RESPECT TO THE ACCURACY OR COMPLETENESS OF THE CONTENTS OF THIS WORK AND SPECIFICALLY DISCLAIM ALL WARRANTIES, INCLUDING WITHOUT LIMITATION WARRANTIES OF FITNESS FOR A PARTICULAR PURPOSE. NO WARRANTY MAY BE CREATED OR EXTENDED BY SALES OR PROMOTIONAL MATERIALS. THE ADVICE AND STRATEGIES CONTAINED HEREIN MAY NOT BE SUITABLE FOR EVERY SITUATION. THIS WORK IS SOLD WITH THE UNDERSTANDING THAT THE PUBLISHER IS NOT ENGAGED IN RENDERING LEGAL, ACCOUNTING, OR OTHER PROFESSIONAL SERVICES. IF PROFESSIONAL ASSISTANCE IS REQUIRED, THE SERVICES OF A COMPETENT PROFESSIONAL PERSON SHOULD BE SOUGHT. NEITHER THE PUBLISHER NOR THE AUTHOR SHALL BE LIABLE FOR DAMAGES ARISING HEREFROM. THE FACT THAT AN ORGANIZATION OR WEBSITE IS REFERRED TO IN THIS WORK AS A CITATION AND/OR A POTENTIAL SOURCE OF FURTHER INFORMATION DOES NOT MEAN THAT THE AUTHOR OR THE PUBLISHER ENDORSES THE INFORMATION THE ORGANIZATION OR WEBSITE MAY PROVIDE OR RECOMMENDATIONS IT MAY MAKE. FURTHER, READERS SHOULD BE AWARE THAT INTERNET WEBSITES LISTED IN THIS WORK MAY HAVE CHANGED OR DISAPPEARED BETWEEN WHEN THIS WORK WAS WRITTEN AND WHEN IT IS READ.**

For general information on our other products and services or to obtain technical support, please contact our Customer Care Department within the U.S. at (877) 762-2974, outside the U.S. at (317) 572-3993 or fax (317) 572-4002.

#### **Library of Congress Control Number: 2011932103**

**Trademarks:** Wiley and related trade dress are registered trademarks of Wiley Publishing, Inc., in the United States and other countries, and may not be used without written permission. SolidWorks is a registered trademark of Dassault Systèmes SolidWorks Corporation. All other trademarks are the property of their respective owners. Wiley Publishing, Inc., is not associated with any product or vendor mentioned in this book.

Wiley also publishes its books in a variety of electronic formats. Some content that appears in print may not be available in electronic books.

# **About the Author**

**Matt Lombard** is an independent engineering consultant specializing in plastic parts and complex shapes. He also writes a blog on SolidWorks, which you can find at www.dezign stuff.com/blog[. Matt lives in the picturesque Shenandoah Valley of Virginia, where he](http://www.dezignstuff.com/blog) enjoys reading the classics and fishing.

## **Credits**

**Senior Acquisitions Editor** Stephanie McComb

**Project Editor** Jade L. Williams

**Technical Editor** Charles Culp

**Copy Editor** Marylouise Wiack

**Editorial Director** Robyn Siesky

**Business Manager** Amy Knies

**Senior Marketing Manager** Sandy Smith

**Vice President and Executive Group Publisher** Richard Swadley

**Vice President and Executive Publisher** Barry Pruett

**Senior Project Coordinator** Kristie Rees

**Graphics and Production Specialists** Ana Carillo Jill A. Proll

**Quality Control Technician** Laura Albert

**Proofreading** Christine Sabooni

**Indexing** BIM Indexing & Proofreading Services

**Media Development Project Manager** Laura Moss

**Media Development Assistant Project Manager** Jenny Swisher

**Media Development Associate Producer** Marilyn Hummel

# Contents

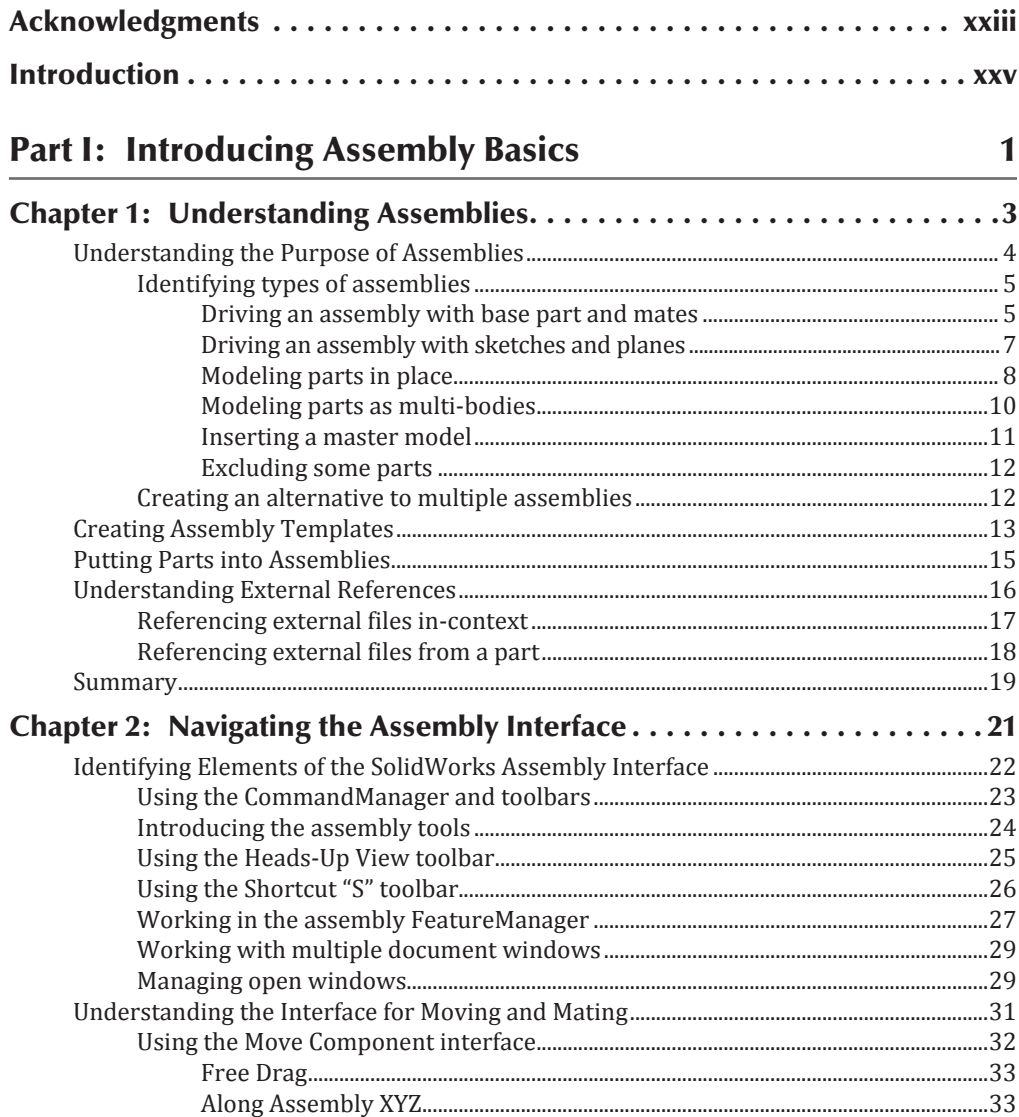

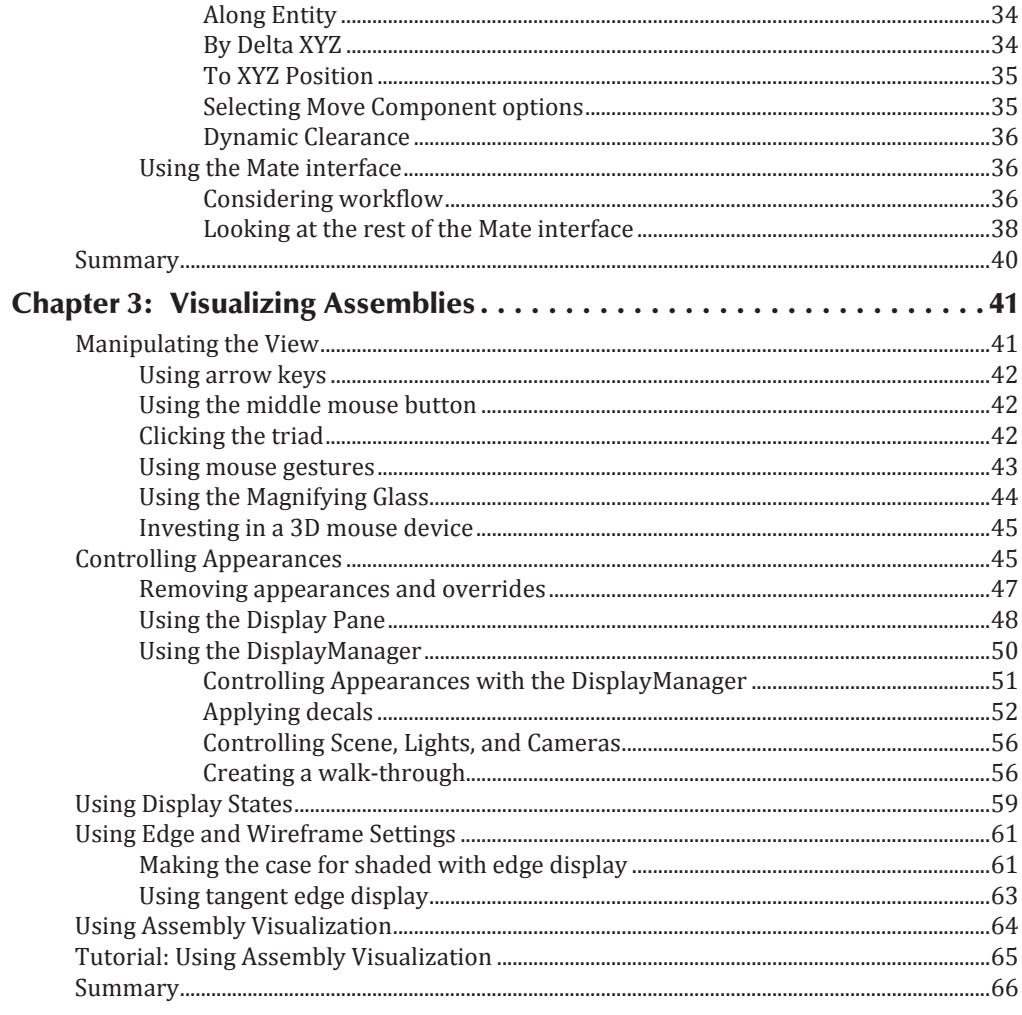

### Part II: Working with Assemblies

67

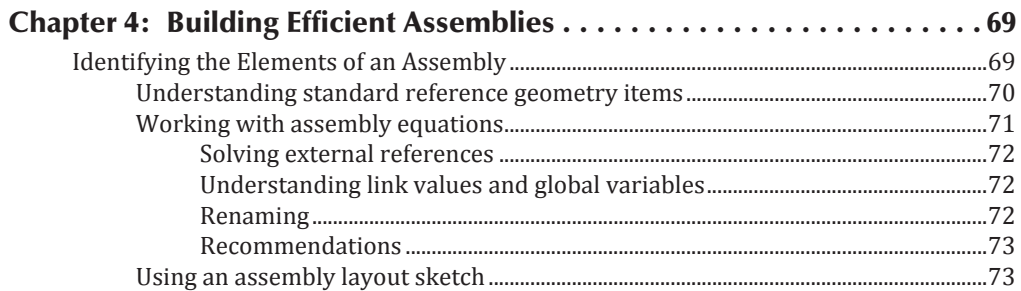

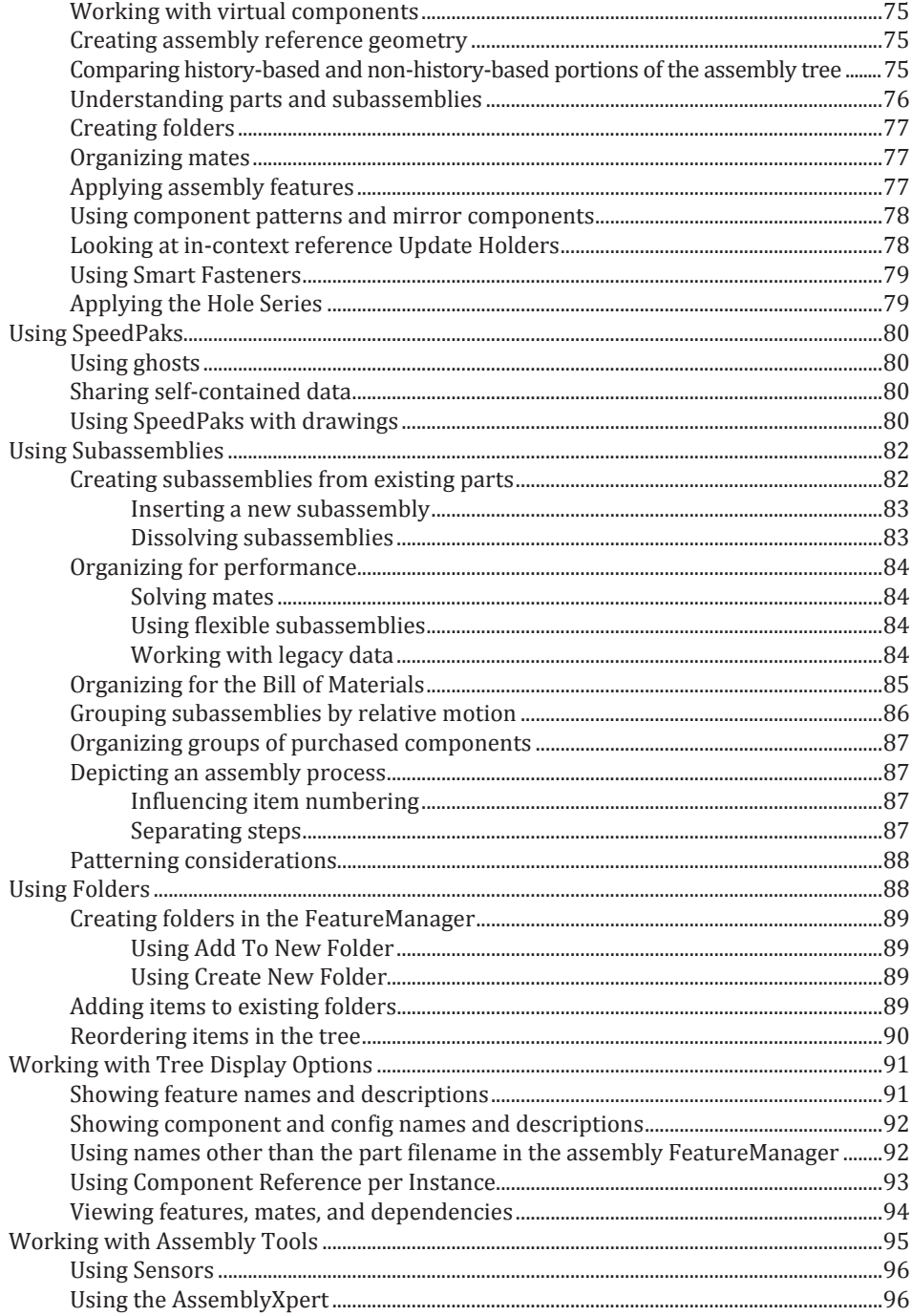

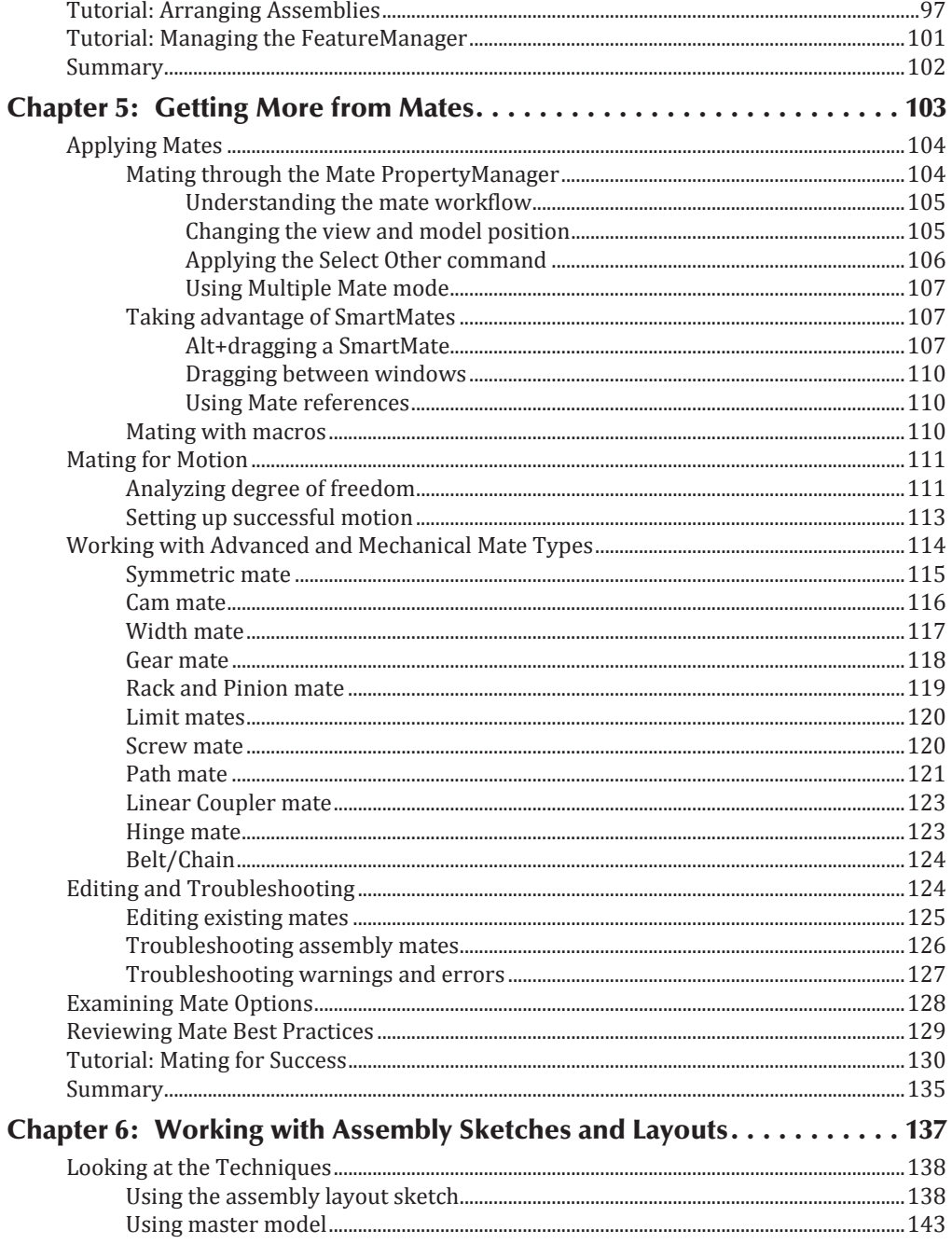

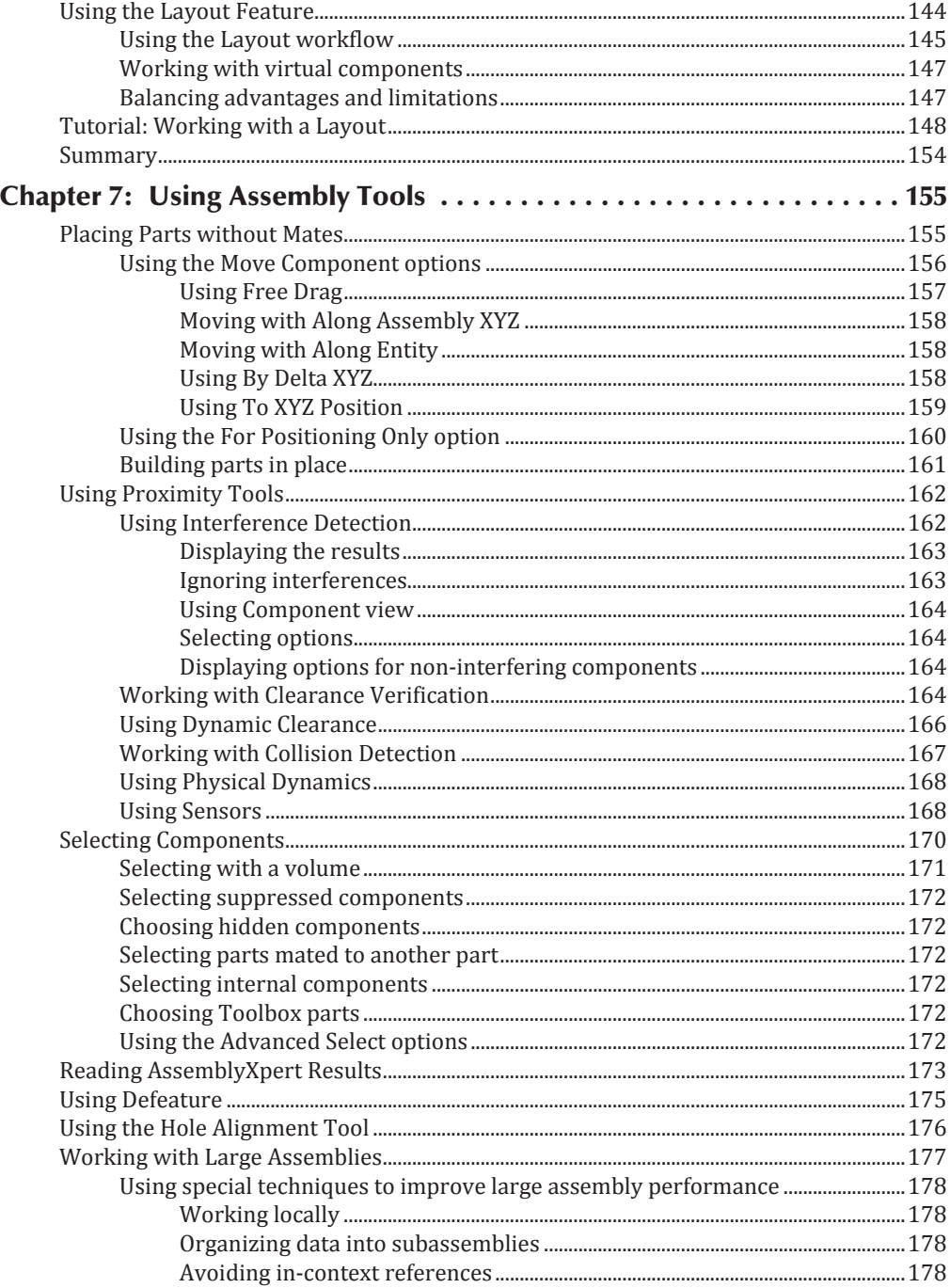

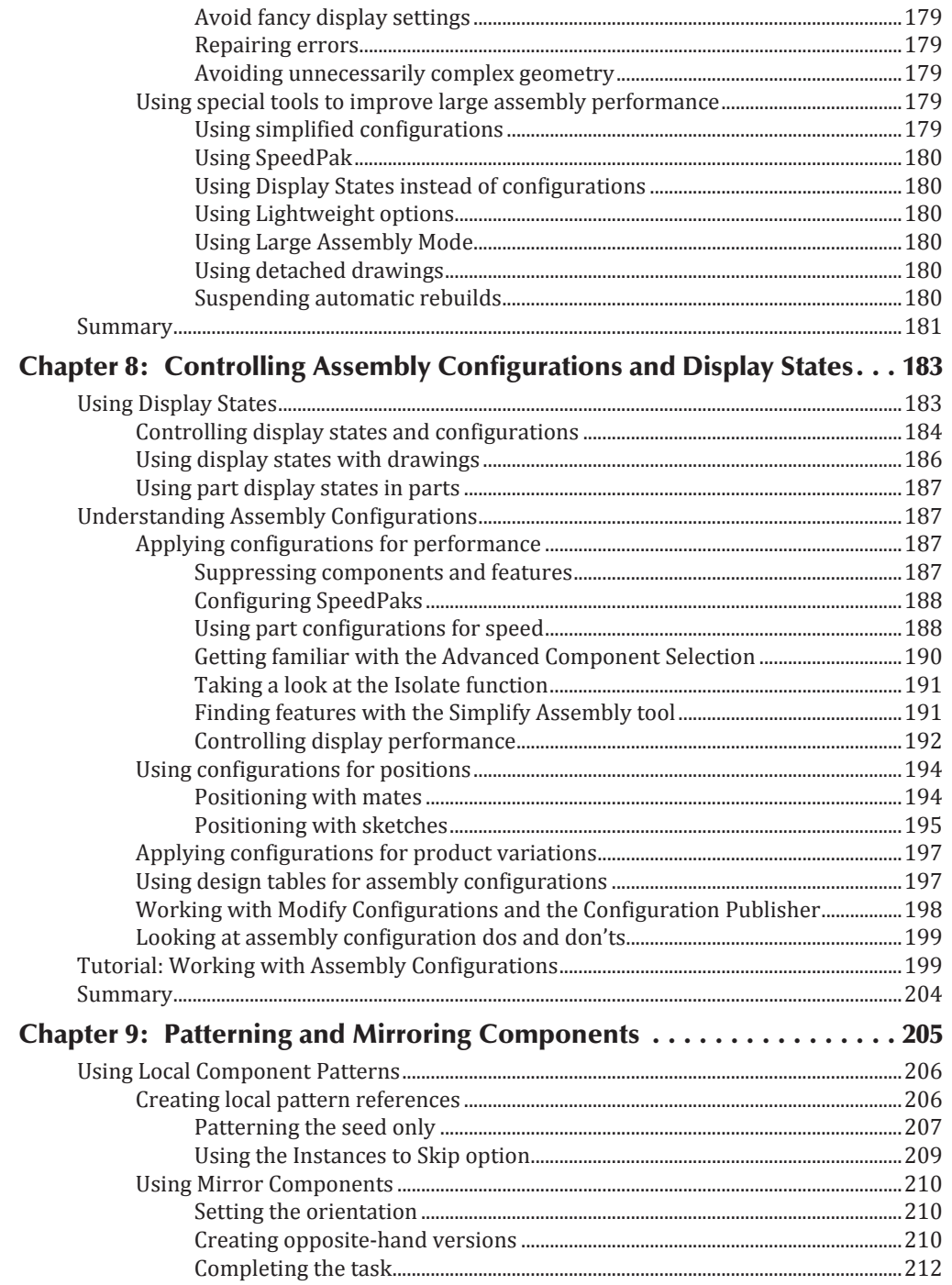

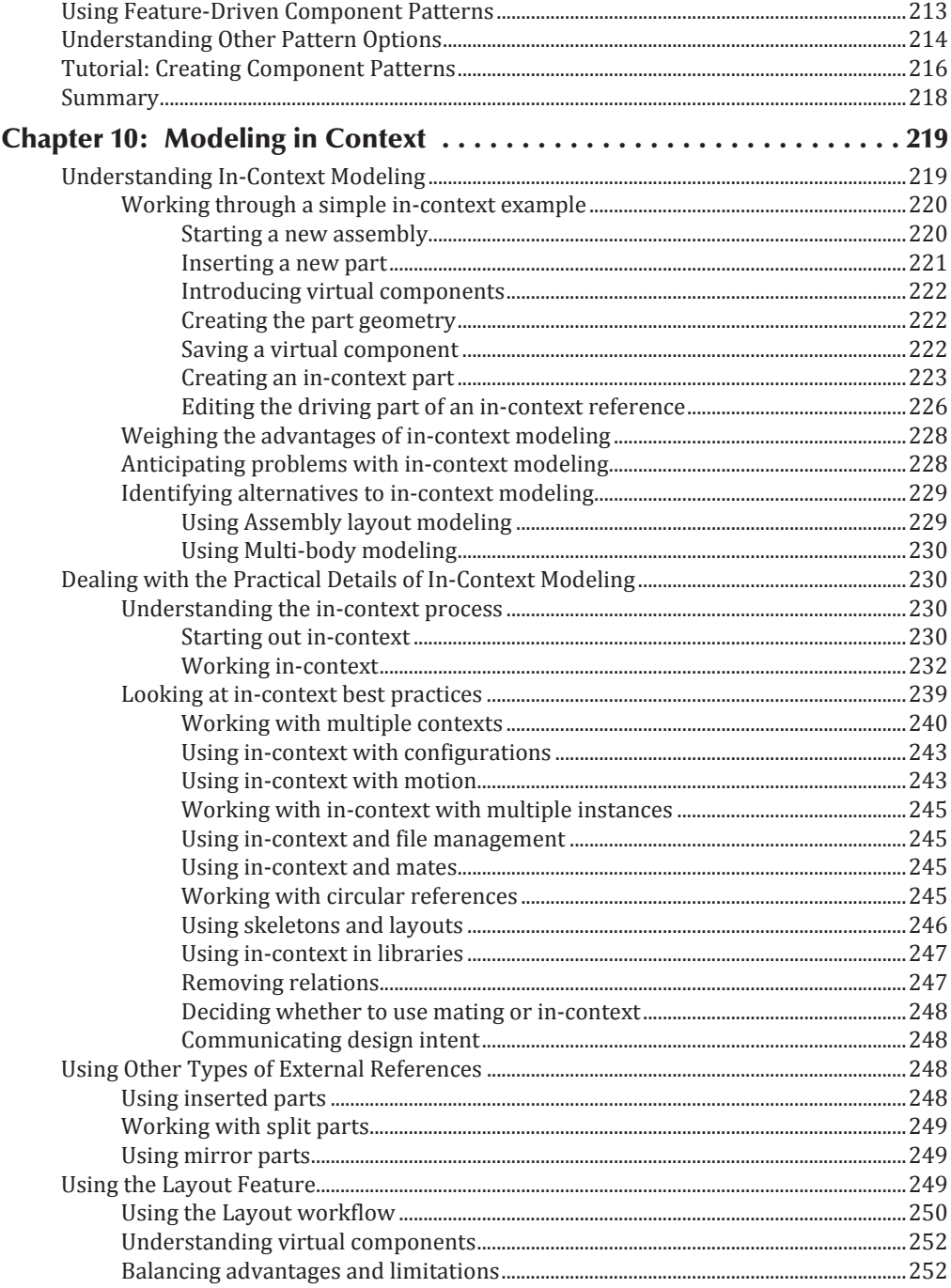

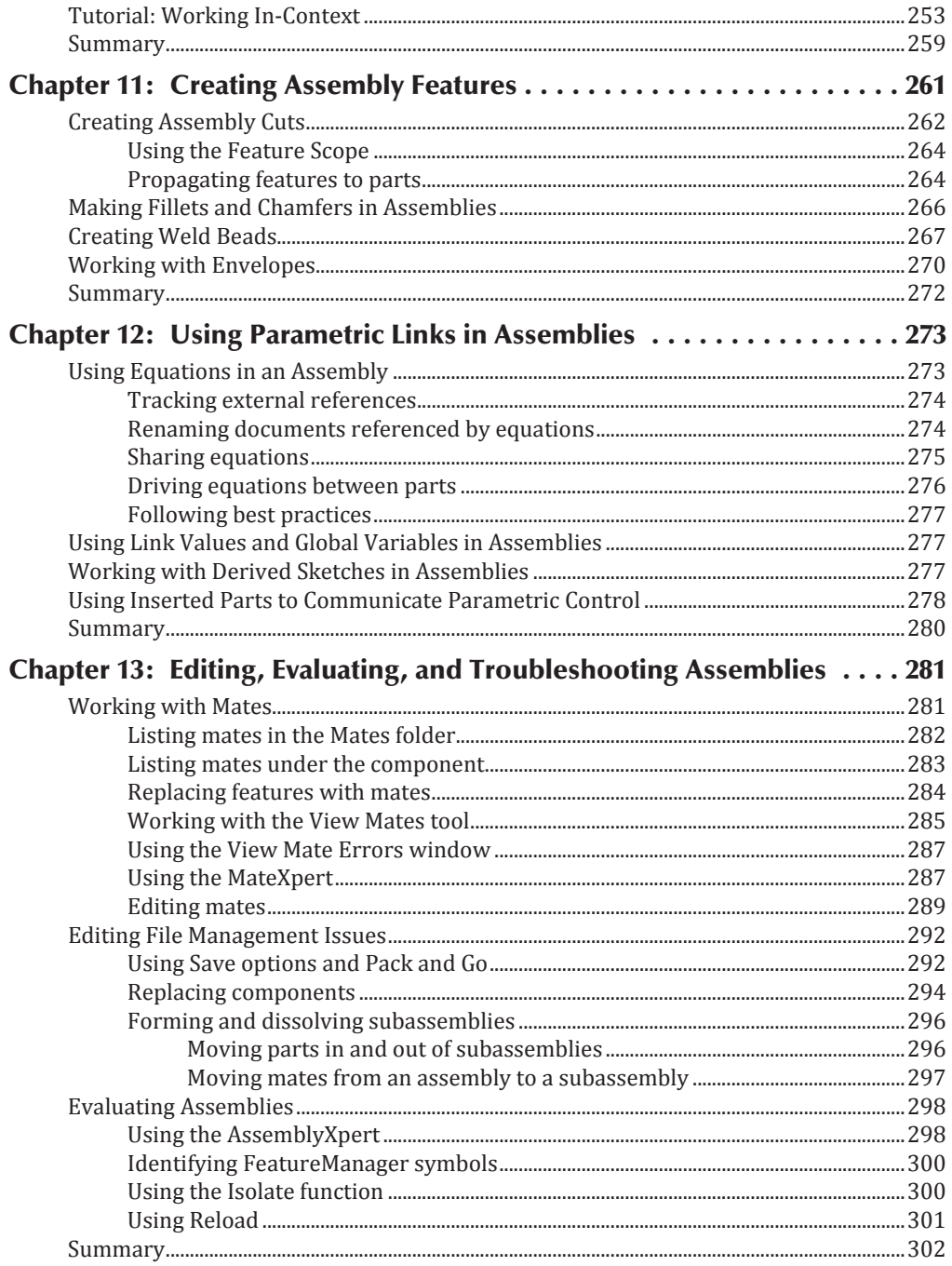

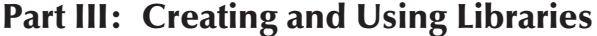

303

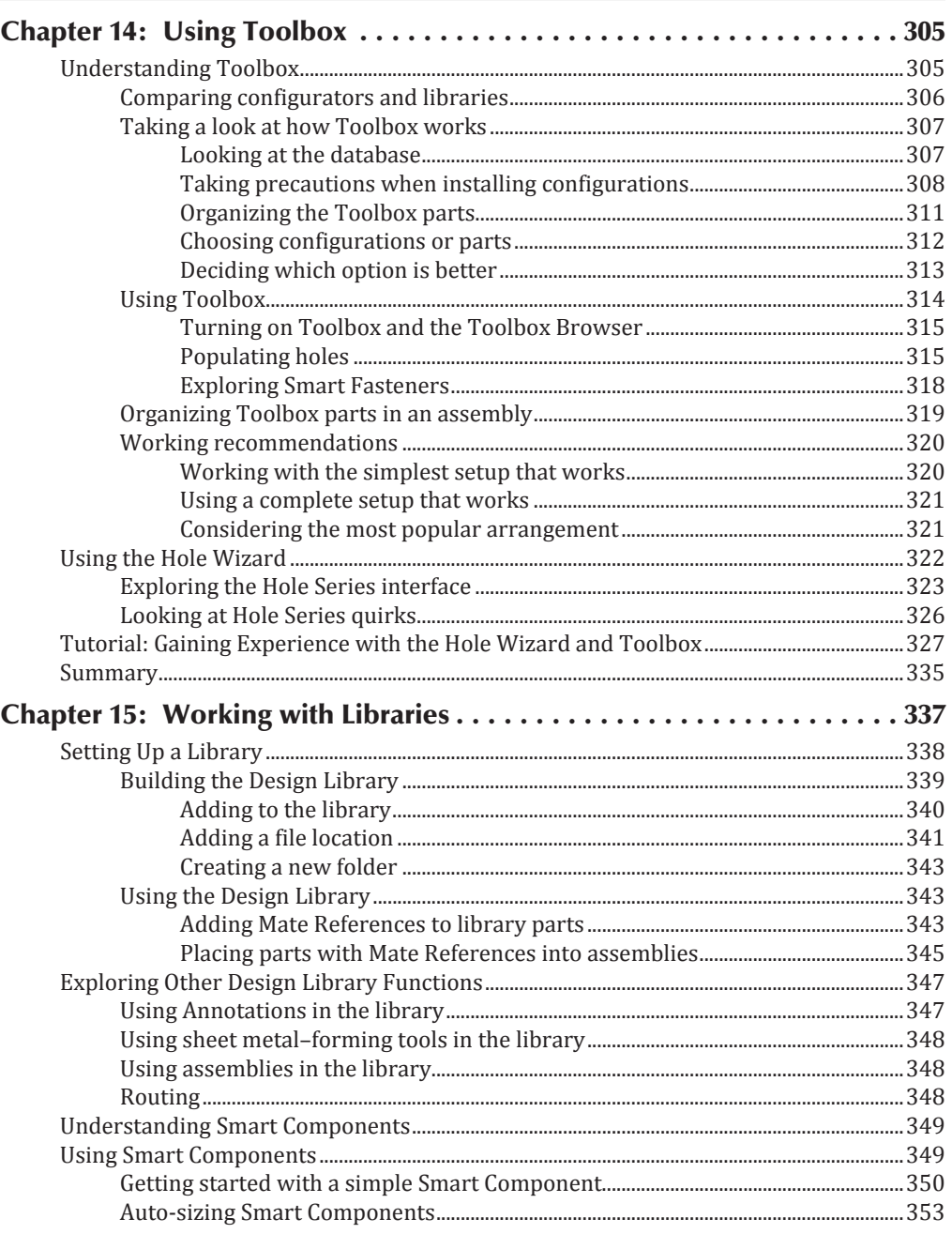

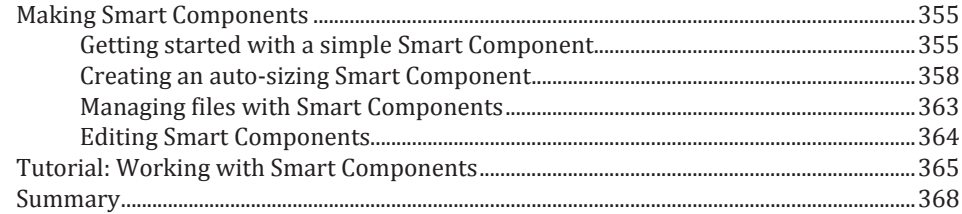

369

### **Part IV: Creating Assembly Drawings**

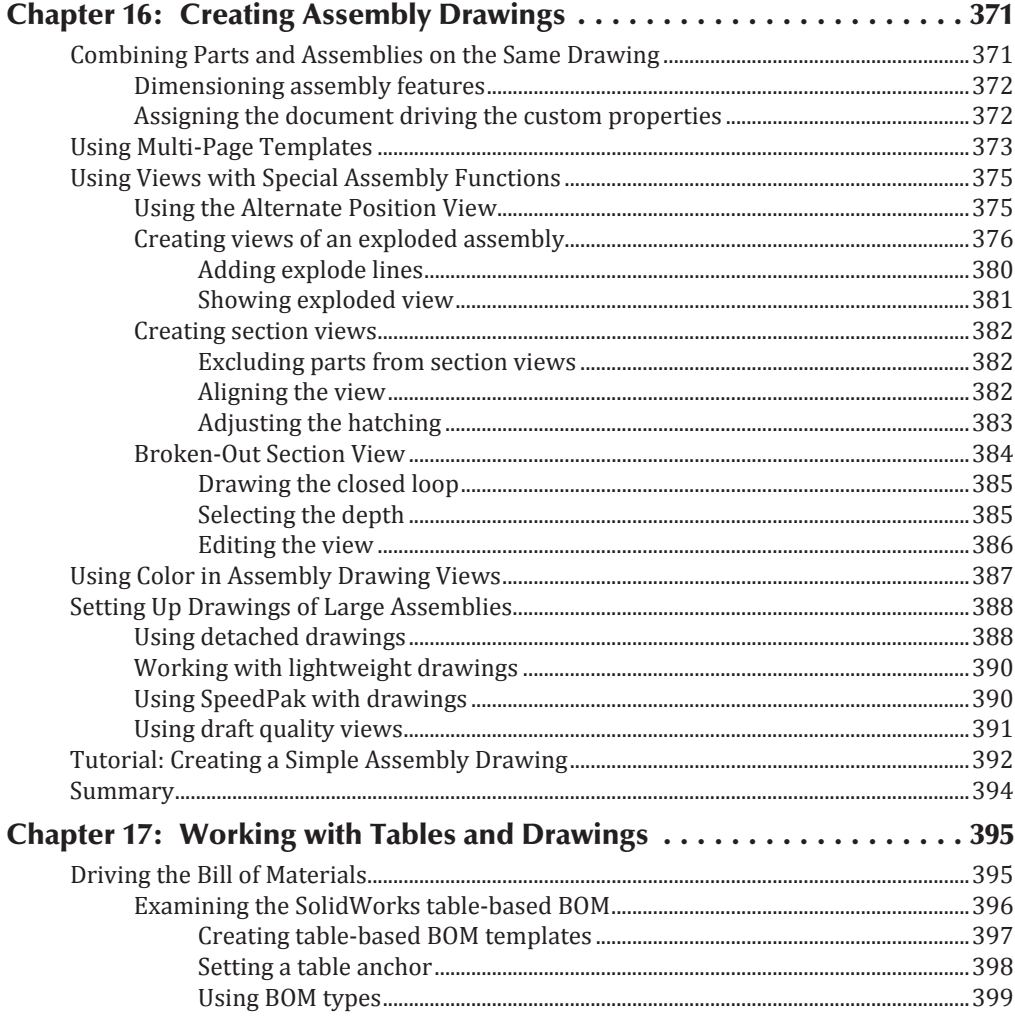

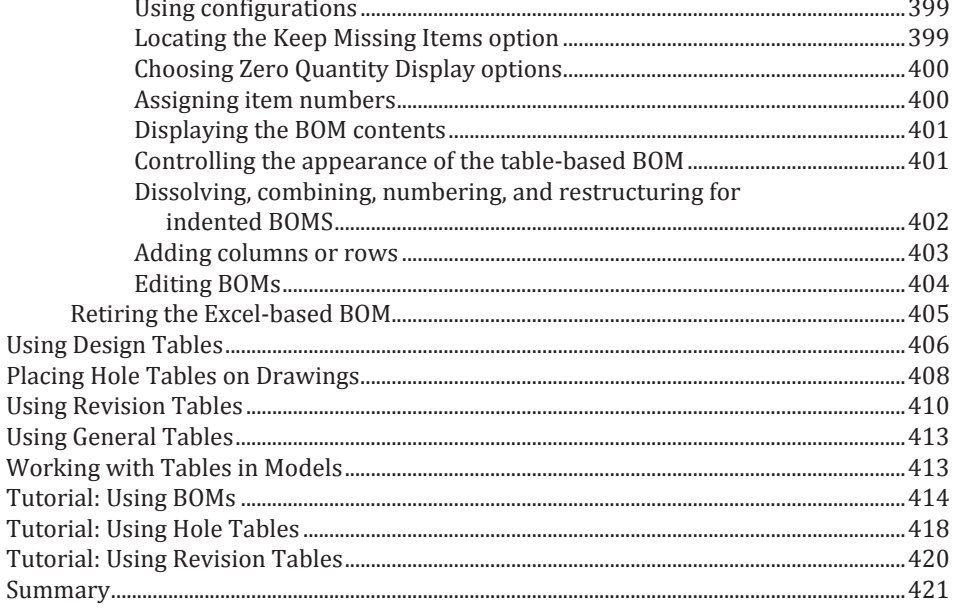

## **Part V: Using Specialized or Advanced Techniques**

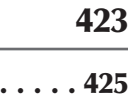

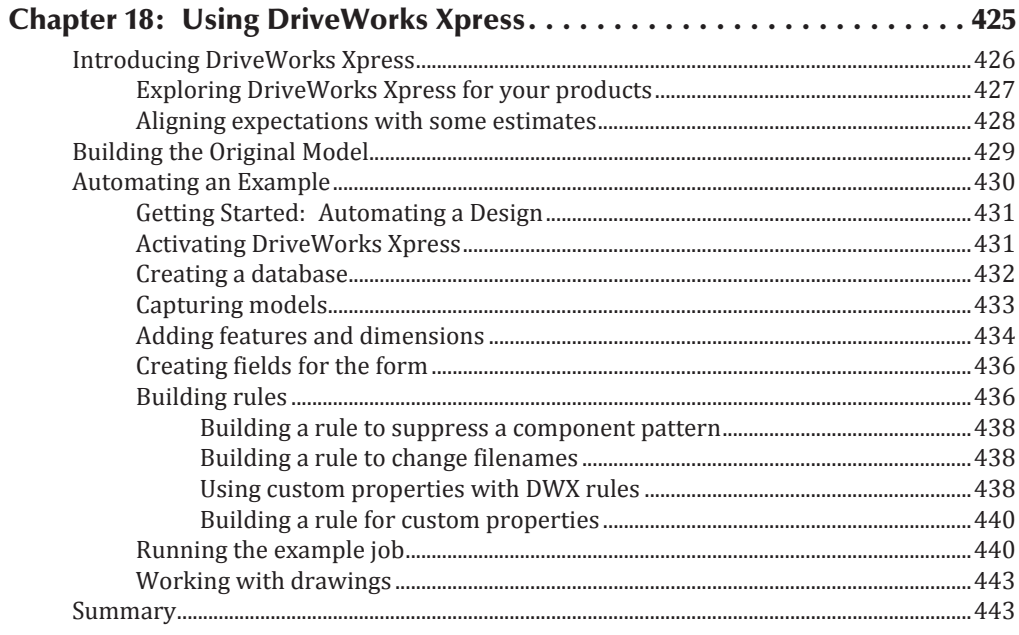

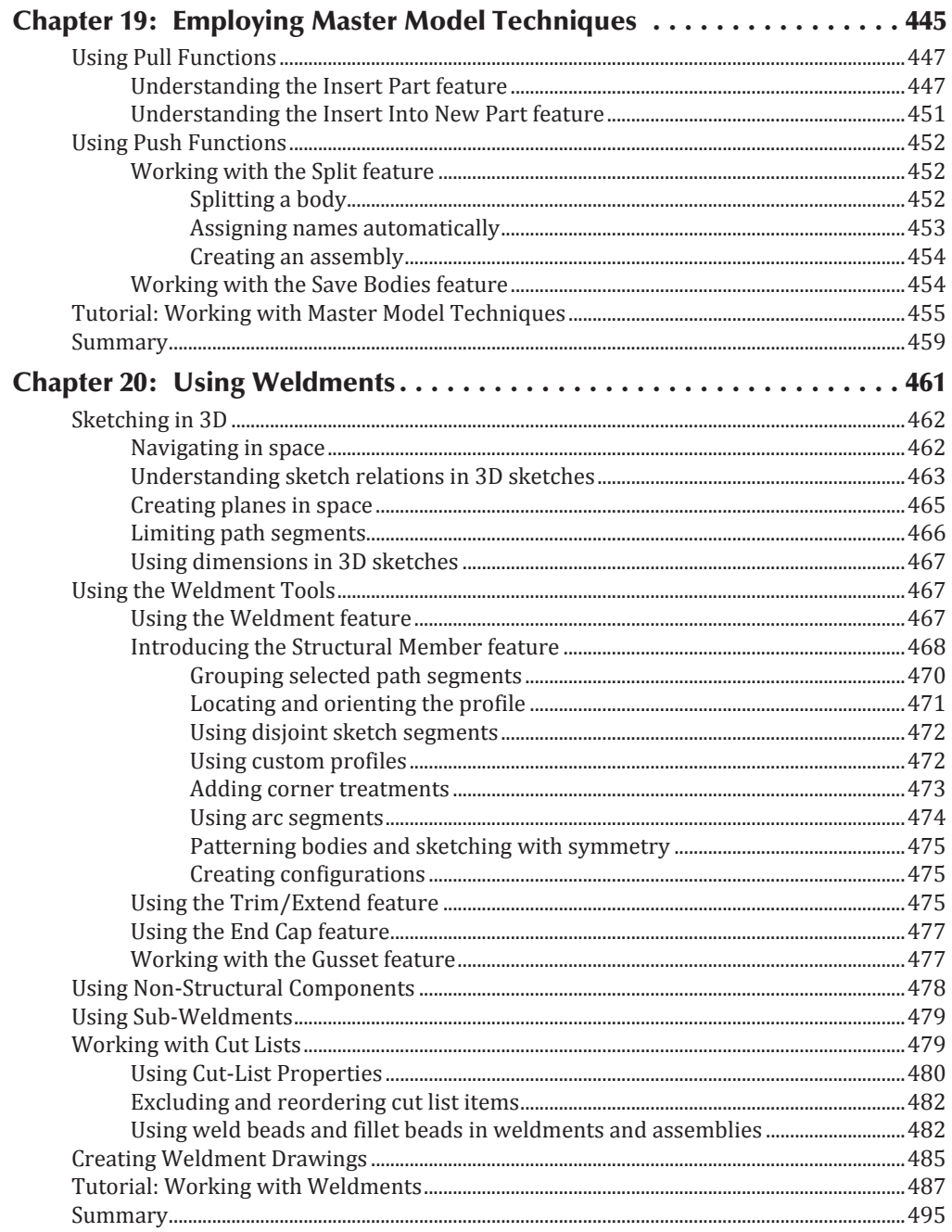

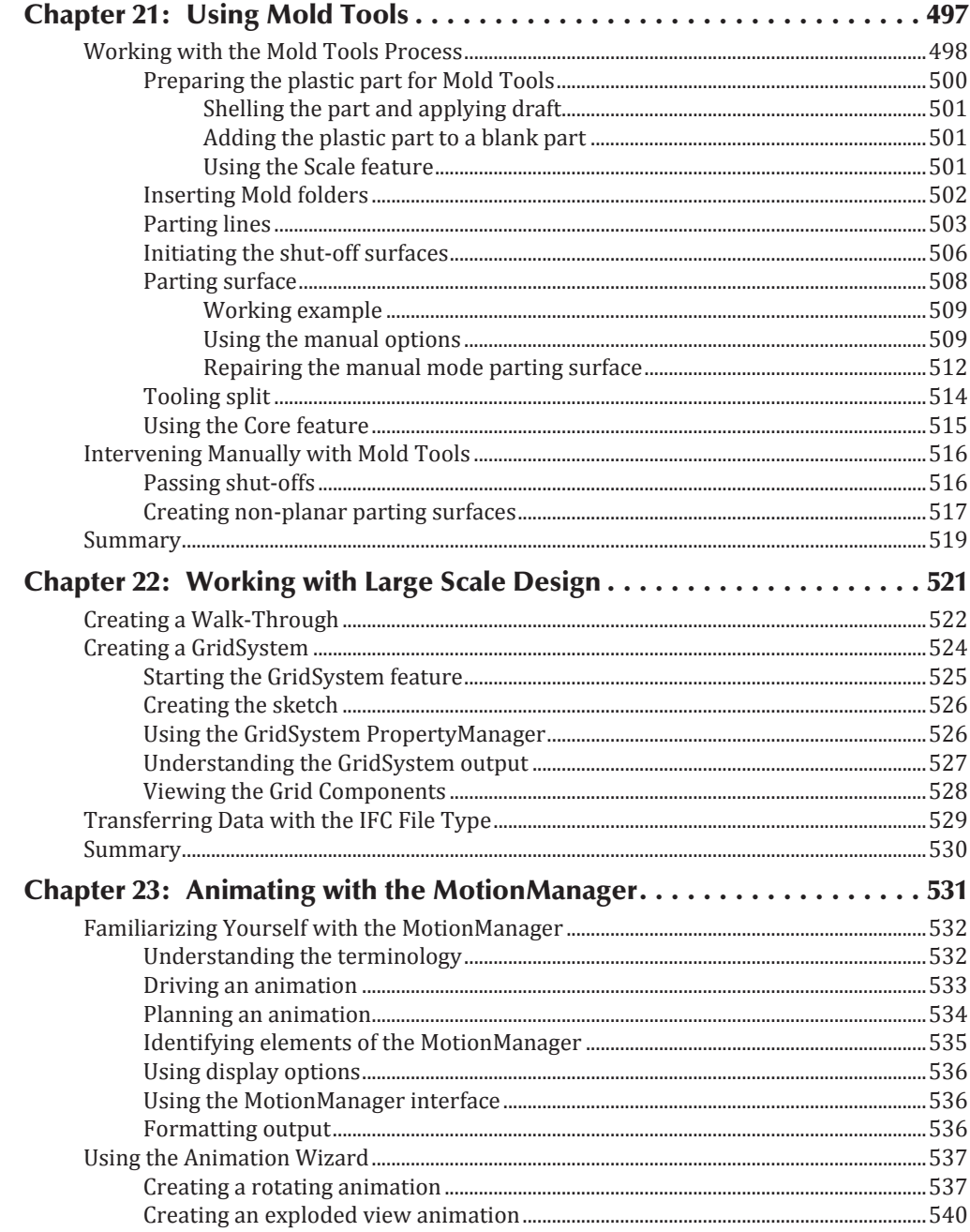

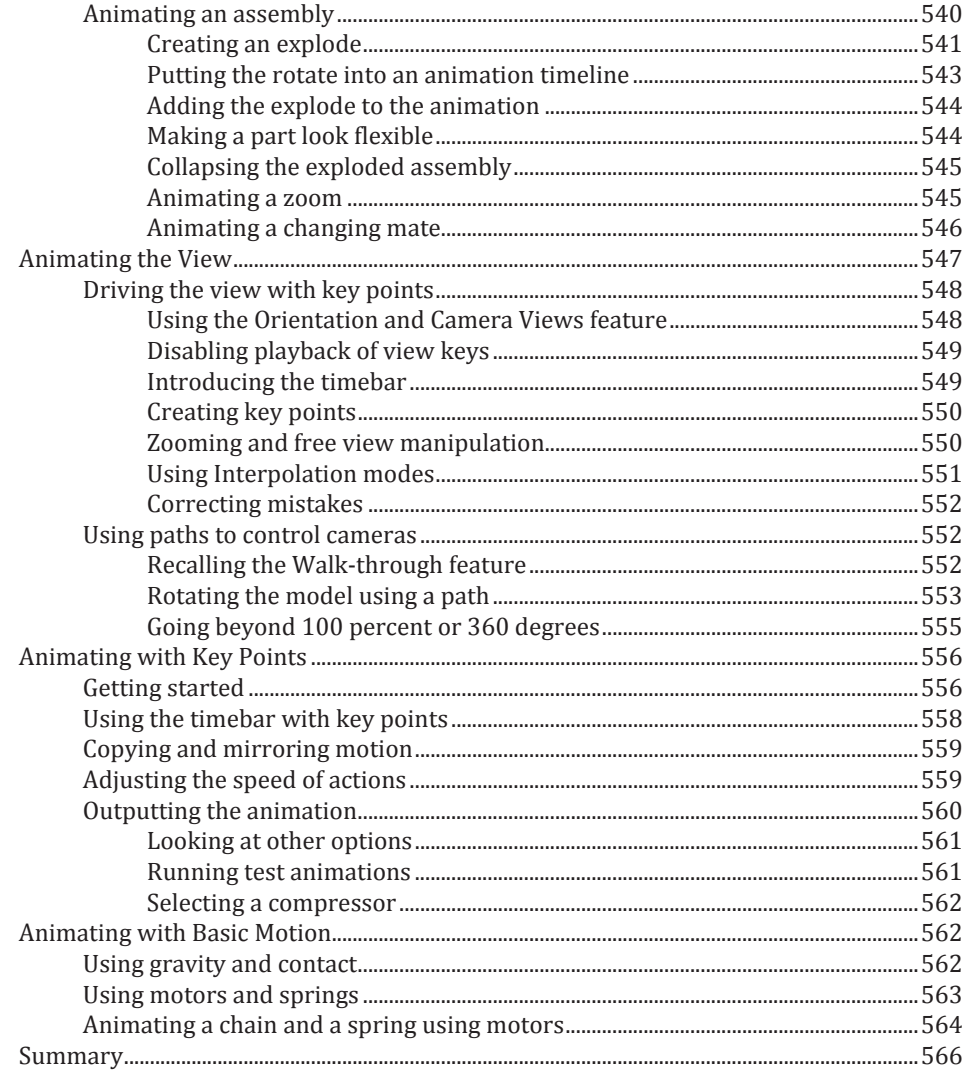

### **Part VI: Appendixes**

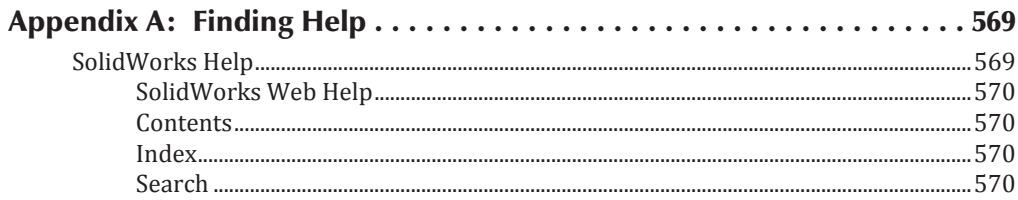

567

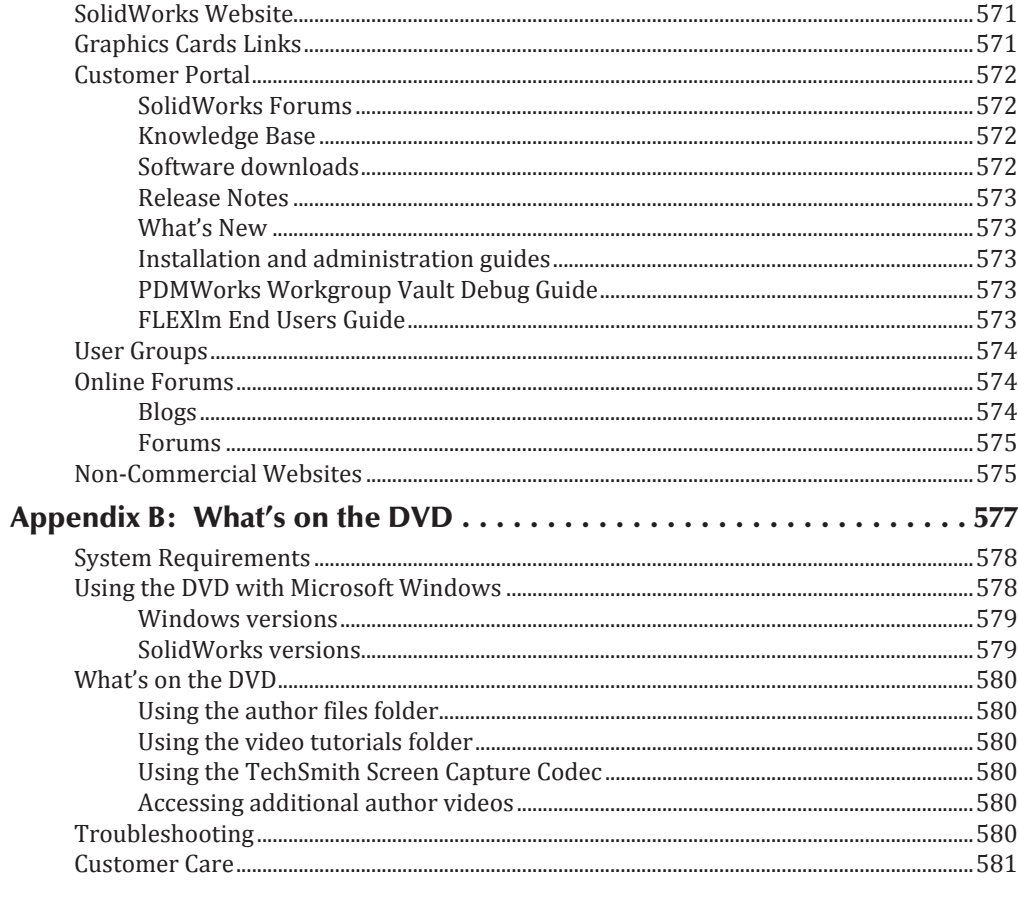

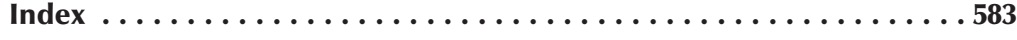

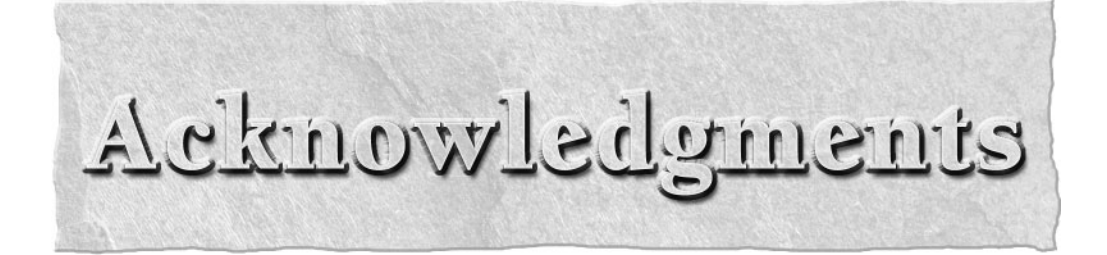

I<br> **I** would like to acknowledge the efforts of the staff at Wiley for their dedication in editing<br>
the text of these books. It can be a difficult job making sure that a technical subject is<br>
treated properly. I'd also lik would like to acknowledge the efforts of the staff at Wiley for their dedication in editing the text of these books. It can be a difficult job making sure that a technical subject is treated properly. I'd also like to thank Charles Culp, the technical editor, for taking the who help with the details in life allowing me to do this kind of work.

# Lintroduction

**S**covering parts and part drawings, and the other covering assemblies and assembly drawings.<br> **S**covering parts and part drawings, and the other covering assemblies and assembly drawings. olidWorks is a huge, sprawling topic. There is a lot for you, the reader, to know, and for me to write about. As a result, with the 2011 edition, I have taken this book from a single volume of an immense scope to two individual volumes, each still fairly large, one There is some overlap between these topics, but I have tried to divide the material evenly and in a way, that makes the most sense for the reader. Depending on your needs, you will probably find both volumes to be very useful references.

This book is primarily meant as an encyclopedic desk reference for SolidWorks Standard users who want a more thorough understanding of the software and process than can be found in other available documentation. As such, it is not necessarily intended to be a guide for beginners, although it has elements that beginners would find useful. Nor is it necessarily intended as a classroom guide, but I have seen people use it for that as well.

Beginners will find the step-by-step tutorials useful. However, because you are only a beginner for a short period of time, the book is intended to be most useful when you reach an intermediate level, as it takes a more conceptual approach to explaining functionality. I try to help you make the decisions about how to apply the tools to your tasks rather than demonstrating simple tasks that you will never need to do again. You will not learn to model a teapot in this book, because in your work, knowing how to model a teapot will probably not help you. However, you will learn how to make decisions that should enable you to model just about anything you want, including teapots.

To keep the size of the book manageable, I have tried to avoid topics found only in SolidWorks Professional or Premium, although I do talk about these topics when they are relevant.

While the book does point out limitations, bugs, and conceptual errors in the software, and from time to time ventures into the realm of opinion, in every case this is meant to give you a more thorough understanding of the software, and how it is applied in the context of everyday design or engineering practice.

The overall goal of this book is not to fill your head with facts, but to help you think like the software, so that you can use the tool as an intuitive extension of your own process. As your modeling projects become more complex, you will need to have more troubleshooting and work-around skills available to you. Along with best practice recommendations, these are the most compelling reasons to use this book.

Thank you for your interest.

# **About This Book**

You will find enough information here that this book will grow with your SolidWorks needs. I have written tutorials for most of the chapters with newer users in mind, because for them, it is most helpful to see how things are done in SolidWorks step by step. The longer narrative examples give more in-depth information about features and functions, as well as the results of various settings and options.

This book includes many details that come from practical usage and is focused on the needs of professional users, not on student learners. My approach is to teach concepts rather than how to push buttons.

# **How This Book Is Organized**

This book is divided into six parts.

#### **Part I: Introducing Assembly Basics**

This part explores basic concepts and terminology used in SolidWorks. You need to read this section if you are a new SolidWorks user, especially if you are new to 3D modeling or parametric history-based design.

#### **Part II: Working with Assemblies**

This part takes a deeper look at creating parametric relations to automate changes.

#### **Part III: Creating and Using Libraries**

This part examines the functionality within the 2D drawing side of the software. Whether you are creating views, making tables, or customizing annotations, you will find these chapters useful.

#### **Part IV: Creating Assembly Drawings**

This part examines several types of advanced techniques, such as surface modeling and multi-body modeling. This is information you won't find in other SolidWorks books, and is explained here by someone who uses the functionality daily.

#### **Part V: Using Specialized or Advanced Techniques**

Specialized functionality, such as sheet metal and plastics, requires detailed information. This part includes the topics that are key to unlocking all the power available in SolidWorks.

#### **Part VI: Appendixes**

The Appendixes in this book contain additional information, such as the contents of the DVD and other sources of help.

# **Icons Used in This Book**

This book uses a set of icons to point out certain details in the text. While they are relatively self-explanatory, here is what each of these icons indicates:

#### Caution

**The Caution icon warns you of potential problems before you make a mistake.**

#### Cross-Reference

**The Cross-Reference icon points out where you can find additional information about a topic elsewhere in the book.**

#### New Feature

**The New Feature icon highlights features and functions that are new to SolidWorks 2011.**

#### Note

**The Note icon highlights useful information that you should take into consideration, or an important point that requires special attention.**

#### On the DVD

**This icon points you toward related material on the book's DVD.**

#### Tip

**Each Tip provides you with additional advice that makes the software quicker or easier to use.**

The *SolidWorks 2011 Assemblies Bible* is unique in its use of the following two icons:

#### Best Practice

**The Best Practice icon points out recommended settings or techniques that are safe in most situations.**

#### Performance

**Each Performance icon elaborates on how certain settings, features, or techniques affect rebuild speed or file size.**

These icons point out and describe techniques and settings that are either recommended or not recommended for specific reasons. Best practice is usually considered very conservative usage, where the stability of the parametrics and performance (another way of saying *rebuild speed*) are the ultimate goals. These two aspects of SolidWorks models are usually weighed against modeling speed (how long it takes you to create the model).

You should take Best Practice and Performance recommendations seriously, but as guidelines rather than as rules. When it comes right down to it, the only hard and fast rule about SolidWorks is that there are no hard and fast rules. In fact, I believe that the only reason to have rules in the first place is so that you know when you can break them. Parametric stability and modeling speed are not always the ultimate goals and are often overridden when work-around techniques are used simply to accomplish a geometric goal.

Because not everyone models with the same goals in mind, a single set of rules can never apply for everyone. You must take the best practice suggestions and apply them to your situation using your own judgment.

Because I actually use the software in my work, I viewed it from a practical standpoint while writing this book. I approached the software objectively as a tool, recognizing that complex tools are good at some things and not so good at others. Knowing the strengths and limitations of the software is helpful to you. Pointing out negatives in this context should not be construed as criticizing the SolidWorks software, but rather as preparing you for real-world use of the software. Any tool this complex is going to have imperfections. I hope that some of my enthusiasm for the software also shows through and is to some extent contagious.

# **Terminology**

An important concept referred to frequently in SolidWorks is *design intent*. As a practical matter, I use the phrase *design for change* to further distinguish design intent from other design goals.

You will need to be familiar with some special terminology before continuing. In many cases, I use a SolidWorks vernacular or slang when the official terminology is either not descriptive enough or has multiple meanings. For example, the word *shortcut* can mean several things in the SolidWorks interface; it is used to describe right mouse button (RMB) menus as well as hotkeys. As a result, I have chosen not to use the word *shortcut* and instead substitute the words *RMB* and *hotkey*.

I frequently use RMB to refer to right mouse button menus, or other data that you access by clicking the right mouse button on an item. The word *tree* refers to the list of features in the FeatureManager.

Differences are frequently found between the names of features on toolbars and the names in the tool tips, menus, or PropertyManager titles. In these cases, the differences are usually minor, and either name may be used.